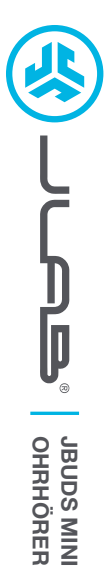

# **Wir freuen uns, dass Sie sich für JLab entschieden hast, um richtig abzurocken! Wir sind stolz auf unsere Produkte und stehen voll hinter ihnen.**

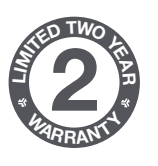

### **IHRE GARANTIE**

Sämtliche Garantieansprüche unterliegen der Genehmigungspflicht von JLab und liegen im alleinigen Ermessen von JLab. Bewahren Sie Ihren Kaufbeleg auf, um die Garantieleistung in Anspruch nehmen zu können.

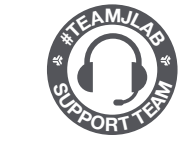

### **KONTAKTIEREN SIE UNS** Unter **support@jlab.com**

oder besuchen Sie **intl.jlab.com/contact**

# **REGISTRIEREN SIE SICH NOCH HEUTE**

intl.jlab.com/register **FAQs und mehr Produktneuigkeiten | Nützliche tipps**

## **KOPPELN**

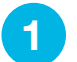

**OHRHÖRER JBUDS MINI**

> **1** Entfernen Sie die Ziehlasche. Schließen Sie den Etui-Deckel mit den Ohrhörern.

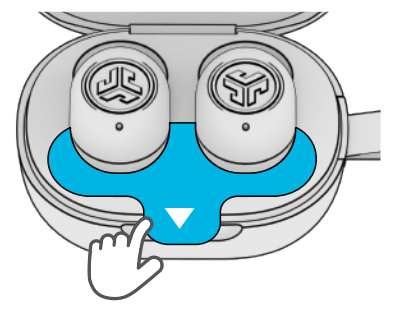

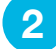

Die Leuchte am Koffer zeigt den Ladestand an. Nehmen Sie die Ohrhörer aus dem Etui.

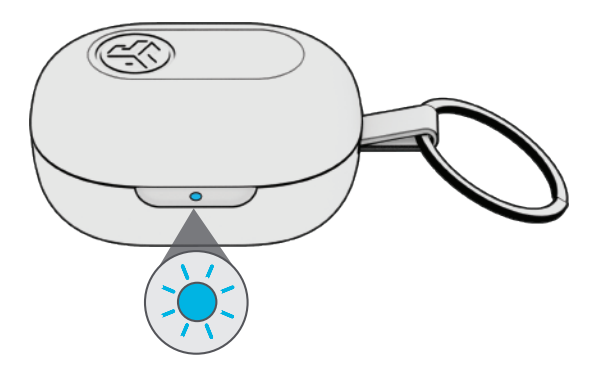

**4**

Wählen Sie "JLab JBuds Mini" in Ihren Bluetooth-Einstellungen, um eine Verbindung herzustellen.

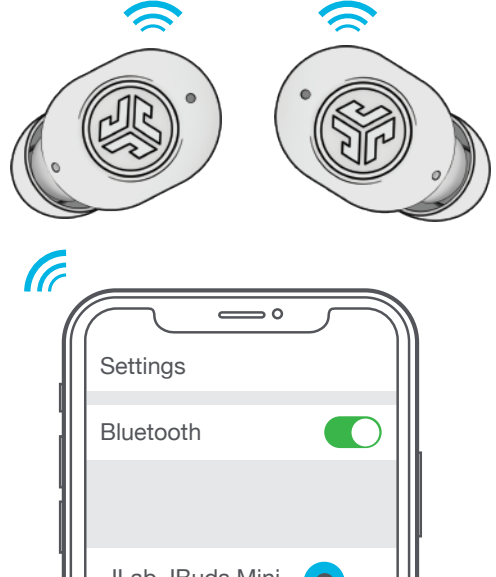

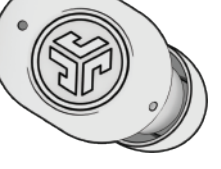

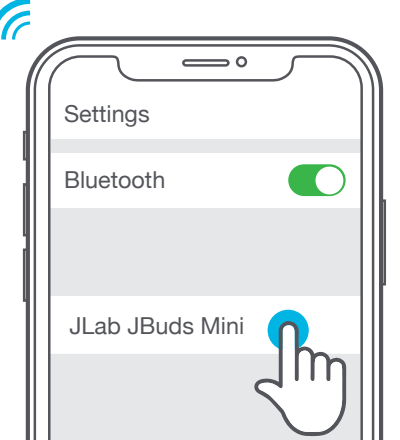

Die Sprachansage "Bluetooth verbunden", gefolgt vom Erlöschen der Leuchten, weist auf die bestehende Verbindung hin.

**3**

Ein Ohrhörer blinkt blau/weiß = Bereit zum Koppeln

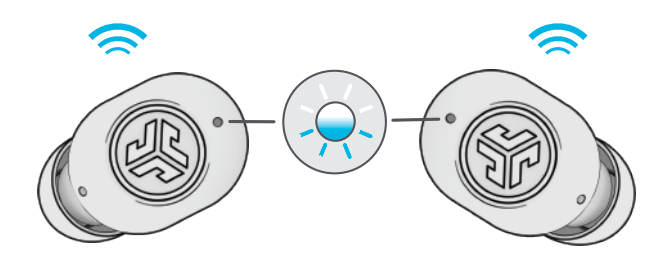

Passen Sie die Funktionen der JBuds Mini mit der JLab-App an Download on the pp Store Google Play

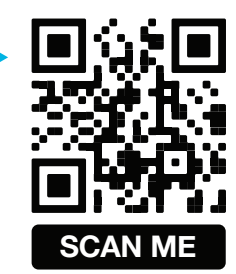

# **FAHREN SIE FORT, UND DRÜCKEN SIE DIE TASTE**

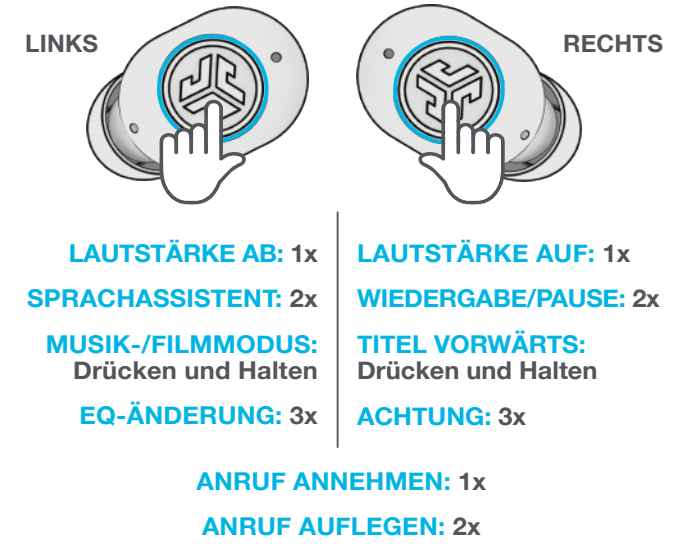

**EINGEHENDEN ANRUF ABWEISEN: Drücken und Halten**

# **DER PASSENDE SOUND FÜR JEDEN MOMENT**

**EQUALIZER-MODI**

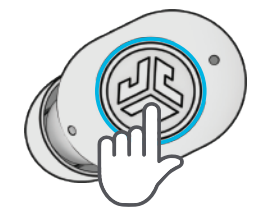

**"JLab SIGNATURE"**

JLab C3™ signature sound mit verstärktem Gesang und Bass

**AM BESTEN GEEIGNET FÜR** Optimale Option für die meisten Musikrichtungen wie Pop, Rock, Country, elektronisch und mehr

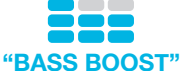

Verstärkter Bass und **Tiefbass** 

**AM BESTEN FÜR** Workout, Sport und Fitness, Hip-Hop, Rap, Elektronik

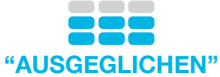

Gleichmäßiger Sound ohne zusätzliche Klangverstärkung **Tonverbesserungen** 

**AM BESTEN FÜR** Podcasts, Hörbücher, klassische Musik

**"BENUTZERDEFINIERT"**

Personalisieren Sie Ihren EQ über die JLab-App.

# **AUFLADEN (OHRHÖRER)**

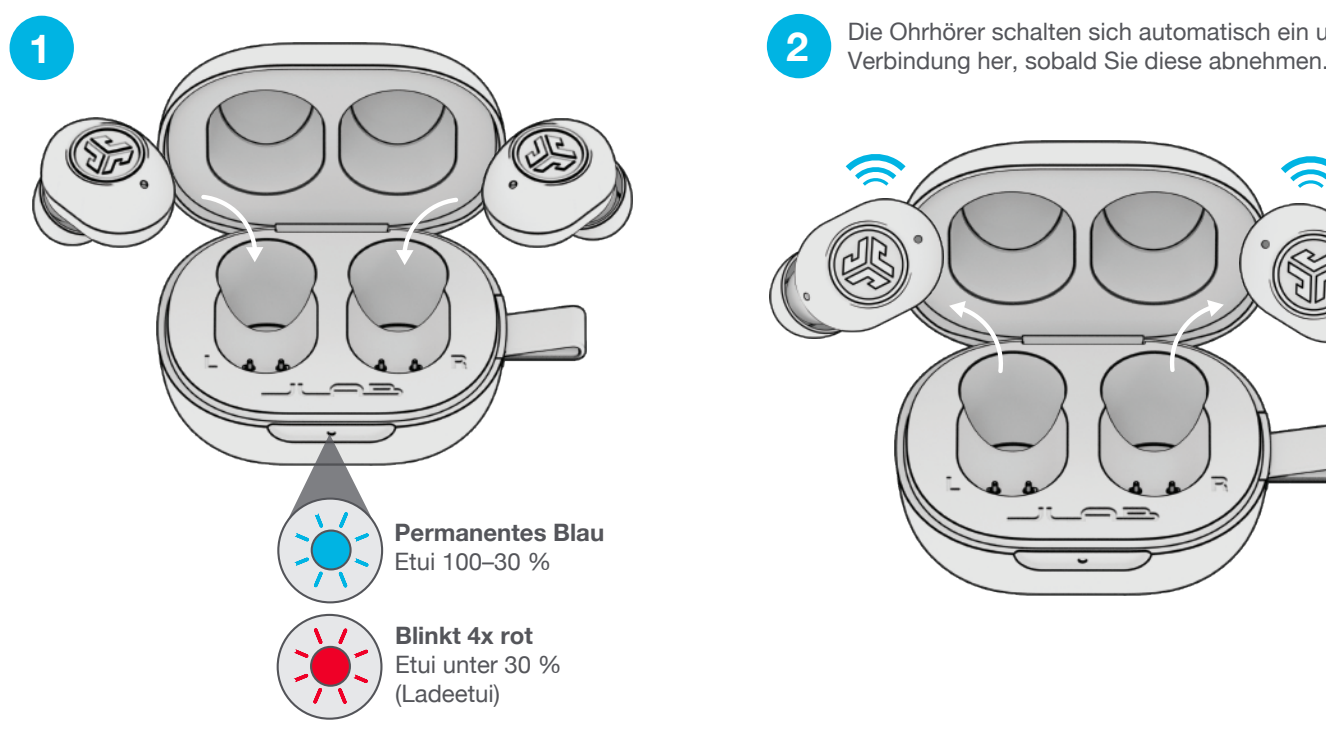

**AUFLADEN (ETUI)**

Schließen Sie die JBuds Mini an einen Computer oder ein USB-Gerät mit 5V 1A (oder weniger) Ausgang an.

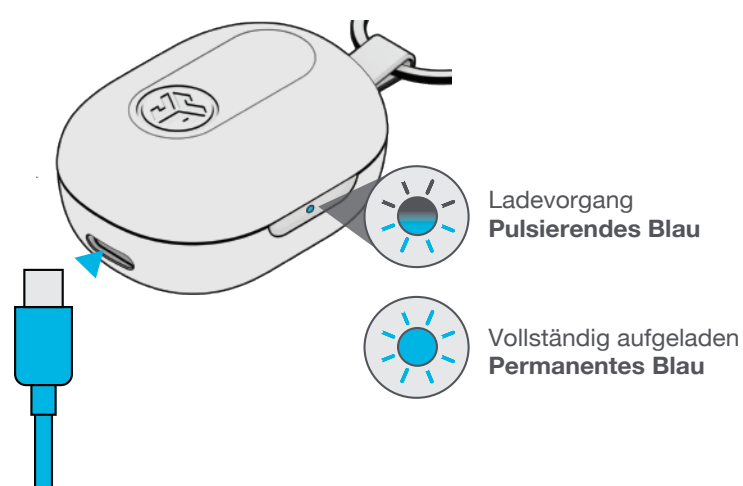

Die Ohrhörer schalten sich automatisch ein und stellen die **1 2** Verbindung her, sobald Sie diese abnehmen.

## **MEHRPUNKT**

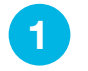

**2**

Sobald das **ERSTE** Gerät verbunden ist, schalten Sie Bluetooth in den Geräteeinstellungen aus. JBuds Mini wird automatisch eine Bluetooth-Kopplung vornehmen.

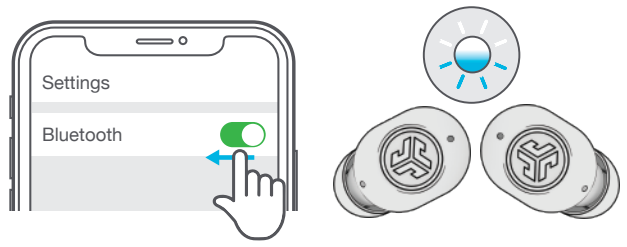

Geben Sie die Bluetooth-Einstellungen Ihres **ZWEITEN** Geräts ein und stellen Sie eine Verbindung zu JBuds Mini her.

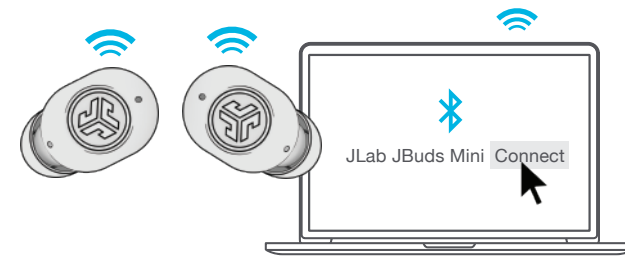

Geben Sie die Bluetooth-Einstellungen Ihres **ERSTEN** Geräts ein. Aktivieren Sie Bluetooth und stellen Sie eine Verbindung zum JBuds Mini her. **3**

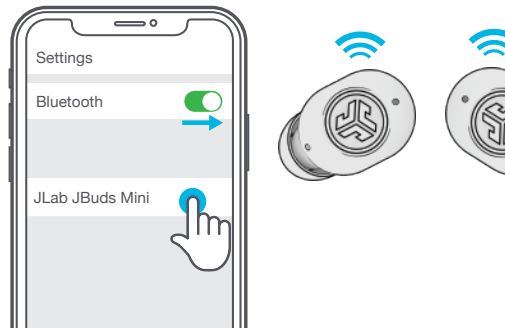

### **FEHLERBEHEBUNG VERBINDUNGSFEHLER ODER VONEINANDER GETRENNTE OHRHÖRER (MANUELLER RESET)**

- **1** Lassen Sie die Ohrhörer im Ladeetui und ignorieren Sie "JLab JBuds Mini" in den Bluetooth-Einstellungen Ihres Geräts.
- **2** Tippen Sie kurz 7 Mal auf einen Ohrhörer im Ladeetui. Der Ohrhörer blinkt 4 Mal blau.
- **3** Tippen Sie kurz 7 Mal auf den anderen Ohrhörer im Ladeetui. Der Ohrhörer blinkt 4 Mal blau.
- **4** Nehmen Sie beide Ohrhörer aus dem Ladeetui. Ein Ohrhörer leuchtet permanent weiß und der andere blinkt blau/weiß und zeigt damit an, dass er zum Koppeln mit Ihrem Gerät bereit ist.

### **Anleitungsvideos unter: INTL.JLAB.COM/MANUALS**

### **FINDEN SIE IHRE PASSFORM**

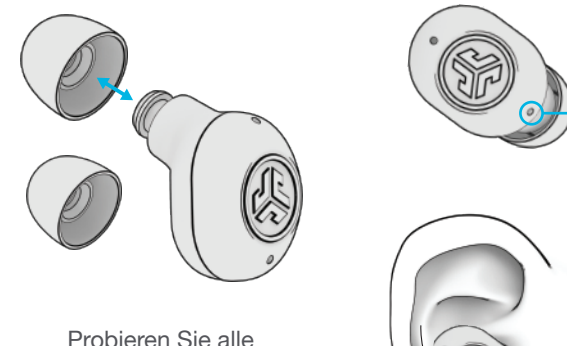

Probieren Sie alle Ohraufsätze aus, um einen optimalen Tragekomfort und eine gute Abdichtung zu gewährleisten.

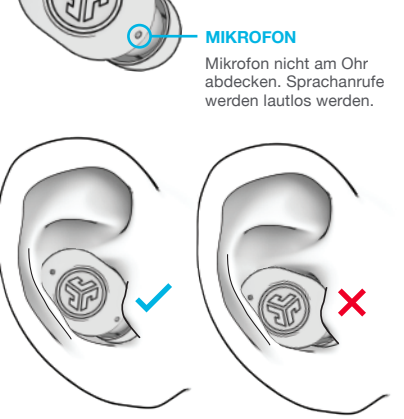

## **SCHNELLE TIPPS**

- Der linke oder rechte Ohrhörer kann unabhängig voneinander für Musik und Telefonate verwendet werden. Wählen Sie einfach einen aus und nehmen Sie ihn zum Verbinden aus dem Etui.
- Trocknen Sie die Ohrstöpsel vollständig ab, bevor Sie diese in das Ladeetui legen, um Beschädigungen am Etui zu vermeiden. Die Ohrhörer sind schweiß- und wasserbeständig, das Etui jedoch nicht.
- Die Wahl der richtigen Ohraufsätze trägt zu einer deutlichen Verbesserung der Audioqualität bei, da diese den Treiber gut abdichten. Probieren Sie alle Aufsätze aus, um optimale Ergebnisse zu erzielen.

# **ACHTUNG**

**Trocknen Sie die Ohrhörer vollständig ab, bevor Sie diese in das Ladeetui legen, um Beschädigungen am Etui zu vermeiden.**

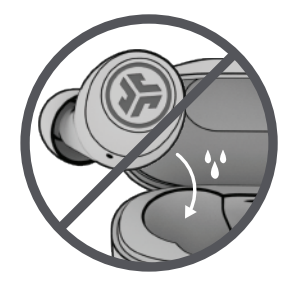

Die Ohrhörer sind schweiß- und wasserbeständig, das Etui jedoch nicht.

## **APP HERUNTERLADEN**

Passen Sie die Funktionen des JBuds Mini an und aktualisieren Sie die neueste Software.

Laden Sie die **JLab-App** im Apple/Google Play Store herunter.

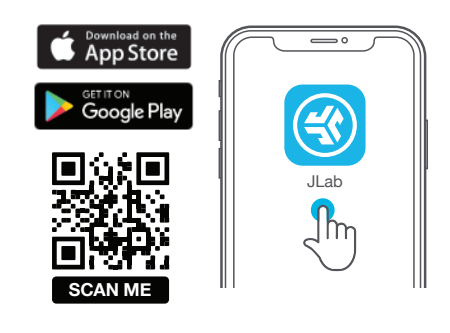

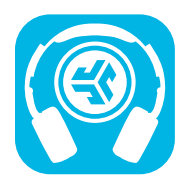

**Produkte kaufen | Produktmeldungen | Kopfhörer einbrennen**

JLab Store + Burn-in Tool

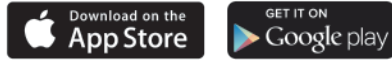